**# Id Name Nat Glider Sponsor T1 T2 Total** 1 511 Thomas Weingartner M AUT Ozone Zeno 2 804.3 303.6 1108.0 2 639 Herbert Holaus M AUT | Ozone Zeno paraclinic contract the state of the state of the state of the state of the state of the state of the state of the state of the state of the state of the state of the state of the st 3 43258 Juan Carlos Kraihammer M AUT Ozone Zeno 2 683.8 298.2 982.0 4 | 13448 | Rudolf Niedermühlbichler | M | AUT | Ozone Zeno | Flywear | Flywear | 683.0 | 272.8 | 956.0 | 272.8 | 956.0 5 53335 Florian Manteuffel M DEU Ozone Zeno 859.0 6 | 14673 | Robert Boenisch M | DEU | Ozone Photon | geh-fliegen.de | 782.1 | 48.7 | 831.0 7 | 12199 | Herbert Tamegger M | AUT | Flow XCRacer | Flywear, Halton, Parawing, Kaiserwinkl | 733.1 | 94.2 | 827.0 8 3120 Roland Machart M | AUT | Ozone Zeno2 | ASKÖ Gosau 1999 | 732.1 | 87.3 | 819.0 9 70579 Gerhard Neuhold M AUT Ozone Zeno 2 Andreas Pölzer Realitäten, N Vision 687.4 79.6 767.0 10 1724 Klaus Uhlir M AUT Ozone Zeolite GT Soaring Club Hohe Wand 474.2 197.9 672.0 11 65148 Tobias Ramsbacher M AUT Ozone Zeno 2 Cappuccino Rennweg, Outdoorsport-Adventures 655.0 0.0 655.0 12 54993 Marco Dörner M DEU Ozone Zeno Parashop.at , GSC Hochries 337.3 304.2 642.0 13 48877 Gerhard Holzner M AUT Skywalk MINT skywalk 314.4 288.6 603.0 14 985 | Thomas Brandlehner | M | AUT | Ozone Zeno 2 | Axians ICT Austria GmbH | 123.2 | 380.7 | 504.0 15 9863 Werner Brunner M AUT Ozone Zeno 2 Touch Heaven Lienz Paragleiter Club Lienz – Osttirol 406.4 0.0 406.0 16 36358 Boris Staehly M DEU Ozone Zeno Naviter; DGF Rhein Mosel Lahn e.V. 315.6 85.4 401.0 17 71213 Andreas Schwarz M AUT AirDesign Volt 4 1.KGFC Radsberg 296.3 79.3 376.0 18 69556 Boris Kosog M DEU Skywalk X-Alps 5 BlueSky 323.6 48.1 372.0 19 38415 | Felix Bellinghausen | M | DEU | PHI ALLEGRO | PHI, Flugschule Wildschönau, Ostrachtaler Gleitschirmflieger | 325.5 | 40.6 | 366.0 20 73007 Ralf Stahl M DEU AirDesign Volt4 317.4 46.6 364.0 21 | 82572 | Simon Staller | M | AUT | Ozone Zeno 2 | | 263.6 | 0.0 | 264.0 22 39533 Holger Pauly M DEU Ozone Delta 3 pauly consult GmbH 204.4 40.6 245.0 23 18884 Marco Exenberger M AUT Niviuk Artik 6 182.9 46.8 230.0 24 27649 Robert Straif M AUT Flow Fusion Flywear 149.8 51.3 201.0 25 79207 Sascha Vetrella M AUT PHI MAESTRO X-ALPS 147.3 40.6 188.0 26 82216 Matthias Schallhart M AUT Ozone Zeno Paragliding Salzburg 109.8 16.8 157.0 27 | 56452 | Christian Roland Schebitz | M | AUT | Ozone Zeno 2 | www.Tandem-Paragliding.Center | 109.9 | 109.9 | 40.6 | 151.0 28 54812 Jonas Toutaoui M DEU U-Turn CROSSROCK | 145.0 145.0 29 45246 Marwin Frauenlob M DEU PHI ALLEGRO November 29 29 45246 Marwin Frauenlob M DEU PHI ALLEGRO 30 58897 Christoph Wagner M AUT Ozone Zeolite GT Lightbase, Airshop 63.7 51.9 116.0

## Alpenrosen Cup 2023 - serialclass

2023-06-04

## **Task info**

## Tasks

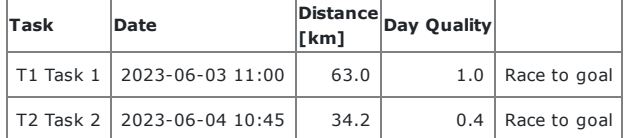

Updated Jun 4, 2023 12:28 Task is set 34.2 km. Start is at 11:30. Task deadline at 13:30

[Live tracking](https://lt.flymaster.net/bs.php?grp=4572&pwd=b6e7db063386945ba71c4f98a9001e)